LearningHouse.com

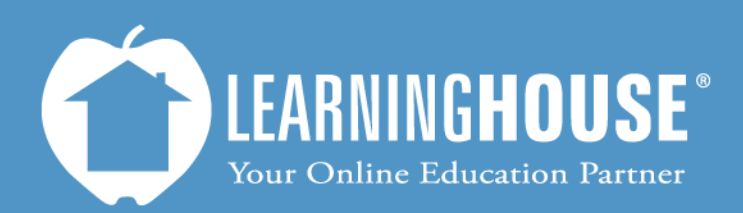

427 South Fourth Street Louisville, KY 40202 (502) 589-9878

## Moodle 2.2 Student User Guide Inside a Discussion Forum

## **Inside a discussion forum**

Take a few minutes to introduce yourself, please address at least the following items, and add anything else you feel is necessary to describe yourself.

o Name o Birthplace

 $\overline{\mathbf{r}}$ 

- ο antiplace<br>o Accomplishments (anything you've done that you think we should know about)<br>ο Favorite color<br>ο Favorite animal
- 
- $\circ$  Favorite place in the world
	-

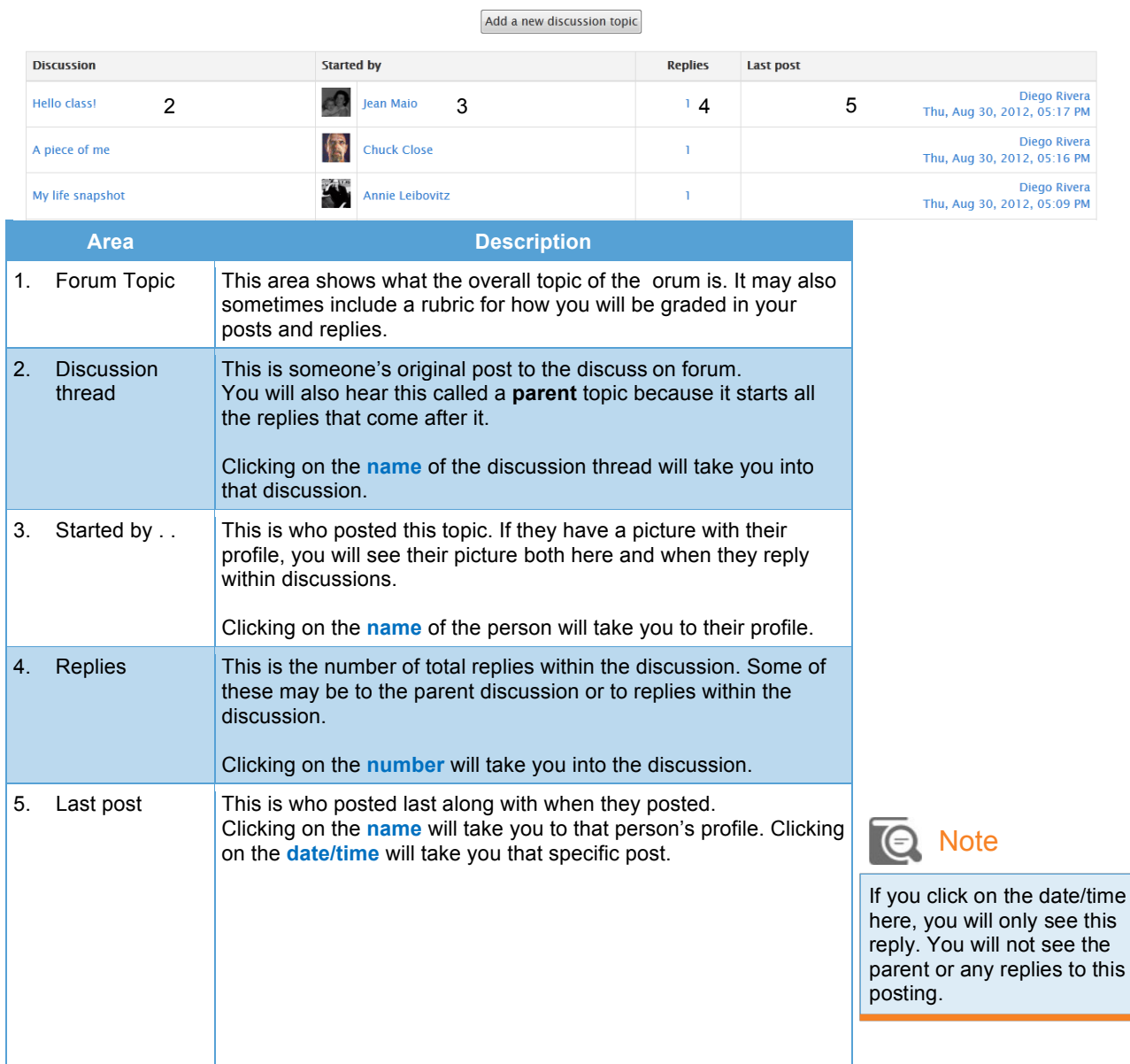

1